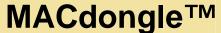

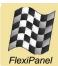

## IEEE 802.15.4 MAC layer firmware for UZBee USB adapter

# **Summary**

MACdongle allows USB-enabled devices to implement the IEEE 802.15.4 communications protocol for low data-rate wireless personal area networks. It is ideal for OEMs who need to add USB capability to their ZigBee networks. It incorporates an FCC / CE certified IEEE 802.15.4 transceiver and USB interface.

MACdongle provides a gateway between IEEE 802.15.4 systems and Microsoft Windows PC software. As a derivative of the FlexiPanel USBoot family, its firmware may be reprogrammed interchangeably with any other compatible firmware via the USB port.

#### Firmware Features:

- Fully compatible with free-of-charge Sniffer software for Windows PCs
- MAC-layer services include:
  - Data packet transmission & reception
  - Associate & disassociate
  - Beacon notification
  - Orphan notification
  - Energy density scan
  - Active scan
  - Passive scan
  - Orphan scan
  - COMM status
  - PIB set & get
  - Sync request / sync loss indication
  - Poll request
  - Transmission purge
- PHY-layer services include:
  - Data packet hook for packet sniffing
- Device-layer services include:
  - LED control
  - Pushbutton indication
  - Error report
  - Device information report
  - One-time MAC address configuration

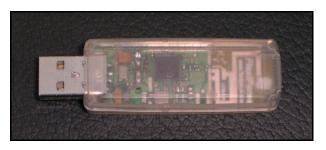

#### Hardware Features:

- USBoot bootloader allows firmware interchange between:
  - MACdongle™ IEEE 802.15.4 MAC layer and sniffer
  - **Zongle™** ZigBee RFD APS layer
  - StarLite USB™ transparent IEEE 802.15.4 communications
- 2.4GHz IEEE 802.15.4 RF module
- FCC / CE / IC compliant
- Signature 'G' antenna, free-space range 120m, compact, low 'hand-effect' design
- Bind button, status LED
- 56mm x 20mm x 9mm

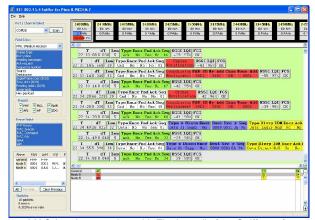

MACdongle operating with Flexipanel's free Sniffer software

#### **Ordering Information**

| Table 1. Ordering | ble 1. Ordering information     |  |
|-------------------|---------------------------------|--|
| Part No           | Description                     |  |
| UZBee             | USB IEEE 802.15.4 radio adapter |  |

Manufactured to ISO9001:2000

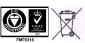

Page 1 17-Sep-07

# **Contents**

| Summary                                               | 1        | Suppress Timeout request (DHTC)                         | 15          |
|-------------------------------------------------------|----------|---------------------------------------------------------|-------------|
| Contents                                              | 2        | Continue indication (DCTI)                              | 16          |
|                                                       |          | PHY Messages                                            | 16          |
| MACdongle Overview                                    | 3        | Physical-layer data indication (PDAI)                   | 16          |
| Device Types                                          | 3        | MAC Messages                                            | 17          |
| Frequency channels                                    | 3        | MCPS-DATA.request (MDAR)                                | 17          |
| MAC-address communications                            | 3        | MCPS-DATA.confirm (MDAC)                                | 17          |
| Short-address communications                          | 3        | MCPS-DATA.indication (MDAI)                             | 18          |
| Sleep Management                                      | 4        | MCPS-PURGE.request (MPGR)                               | 18          |
| Notation, Byte & Bit order                            | 4        | MCPS-PURGE.confirm (MPGC)                               | 18          |
|                                                       | 4        | MLME-ASSOCIATE.request (MASR)                           | 19          |
| Release notes, version<br>0B400111103520151106tt      | 1        | MLME-ASSOCIATE.indication (MASI)                        | 19          |
|                                                       | 4        | MLME-ASSOCIATE.response (MASS)                          | 20          |
| Bibliography                                          | 4        | MLME-ASSOCIATE.confirm (MASC)                           | 20          |
| Installation Procedures                               | 5        | MLME-DISASSOCIATE.request (MDSR)                        | 20          |
|                                                       |          | MLME-DISASSOCIATE.indication (MDSI)                     | 20          |
| Service Pack Installation                             | 5        | MLME-DISASSOCIATE.confirm (MDSC)                        | 21          |
| MACdongle Installation                                | 5        | MLME-BEACON-NOTIFY.indication (MBN                      | <i>!</i> /) |
| inf File Customization                                | 6        | ,                                                       | 21          |
| Usage examples                                        | 7        | MLME-GET.request (MGTR)                                 | 21          |
| •                                                     |          | MLME-GET.confirm (MGTC)                                 | 22          |
| Setting the MAC Address                               | 7        | MLME-GTS.request (MTSR)                                 | 22          |
| Presence Detection                                    | 7        | MLME-GTS.confirm (MTSC)                                 | 22          |
| Disabling Timeouts                                    | 7        | MLME-GTS.indication (MTSI)                              | 22          |
| Sending Packets (long address mode)                   | 8        | MLME-ORPHAN.indication (MORI)                           | 22          |
| Receiving Packets (long address mode)                 | 8        | MLME-ORPHAN.response (MORS)                             | 23          |
| Scanning                                              | 8        | MLME-RESET.request (MRSR)                               | 23          |
| Starting a network                                    | 9        | MLME-RESET.confirm (MRSC)                               | 23          |
| Permitting joining                                    | 9        | MLME-RX-ENABLE.request (MRXR)                           | 23          |
| Joining a network                                     | 10       | MLME-RX-ENABLE.confirm (MRXC)                           | 23          |
| Permitting rejoining                                  | 10       | MLME-SCAN.request (MSCR)                                | 23          |
| Rejoining a network                                   | 11       | MLME-SCAN.confirm (MSCC)                                | 24          |
| Sending Packets                                       | 11       | MLME-COMM-STATUS.indication (MCSI)                      |             |
| Receiving Packets In A Network                        | 12       | MLME-SET.request (MSTR)                                 | 25          |
| Sniffing                                              | 12       | MLME-SET.confirm (MSTC=xxxx)                            | 26          |
| Manager Defended                                      | 40       | MLME-SET.comm/ (MSTG=XXXX)  MLME-START.request (MSRR)   | 27          |
| Message Reference                                     | 13       | MLME-START.request (MSTR)  MLME-START.confirm (MSTC=xx) | 27          |
| Format                                                | 13       | MLME-SYNC.request (MSYR)                                | 27          |
| Device Messages                                       | 13       | MLME-SYNC-LOSS.indication (MSLI)                        | 27          |
| Error indication (DERI)                               | 13       | MLME-90LL.request (MPLR)                                | 27          |
| Enquire MAC Address request (DMCR)                    | 13       |                                                         | 28          |
| Enquire MAC Address confirm (DMCC)                    | 14       | MLME-POLL.confirm (MPLC)                                | 20          |
| Set MAC Address request (DSMR)                        | 14       | Reference                                               | 29          |
| Set MAC Address confirm (DSMC)                        | 14       |                                                         |             |
| Version request (DVRR)                                | 14       | Radio Frequency                                         | 29          |
| Version confirm (DVRC)                                | 14       | Electrical                                              | 29          |
| LED Display request (DLDR)                            | 15       | Mechanical                                              | 29          |
| LED Display request (DLDN) LED Display confirm (DLDC) | 15<br>15 | Regulatory                                              | 29          |
| Pushbutton indication (DPBI)                          | 15<br>15 | Contact Information                                     | . 20        |
| Suppress Timeout request (DHTR)                       | 15<br>15 |                                                         |             |
|                                                       |          |                                                         |             |

# **MACdongle Overview**

MACdongle is a standard non-beacon implementation of the IEEE 802.15.4 communications This overview provides a general introduction to non-beacon IEEE 802.15.4 networks, but only in sufficient detail to implement working networks with MACdongle devices and other devices in the FlexiPanel IEEE 802.15.4 firmware range. The Usage Examples section that follows shows examples of actual commands being sent to MACdongle.

For a broad introduction to the different types of RF firmware available from FlexiPanel, refer to DS500, RF Transceiver Selection Guide.

## Device Types

Three types of device are implemented, each with a different firmware build. It is not possible to switch between device types at runtime.

**UMDC:** MACdongle Coordinator, creates a IEEE 15.802.4 network

**UMDF:** MACdongle Full Function Device, Rx-On-When-Idle, participates in an IEEE

802.15.4 network, cannot sleep

**UMDS:** MACdongle Full Function Device, Rx-Off-When-Idle, participates in an IEEE

802.15. 4, network can sleep

## Frequency channels

UZBee operates in the 2.4GHz frequency band on sixteen channels numbered 11 to 26 (0x0B to 0x1A in hex).

#### **MAC-address communications**

In theory, devices can communicate at any time by addressing each other by their MAC address (8) bytes, otherwise known as the long address). However, this requires that frequency channel and the MAC address of every device be known in advance, and also than no devices sleep. This is not practical for commercial products, but can be useful for one-off custom designs, since no network needs to be started or joined.

#### Short-address communications

In order to be able to share airspace, and to permit devices to learn who to talk to at installation time rather than at the factory, commercial systems need use short-addressing. The coordinator will start and assign itself a short address (2 bytes) and a network-wide PAN ID (2 bytes). Then other devices ask to join the network and the coordinator will remember their long address and allocate a short address in return. The long address is only used thereafter if the network reinitializes and devices need discover the new frequency and PAN ID. Typically the joining process is only permitted to occur by pressing a 'bind' button on the coordinator. This ensures the correct device joins the correct network in a secure manner.

## Sleep Management

The **UMDS** version of the firmware is allowed to "sleep". Practically speaking, it doesn't make much sense to implement sleep on the USB device. However, this does permit the PC to be not-alwayspresent or not-always-on.

Sleepy devices can only receive unicast data from the coordinator; to do so they must specifically request it using the poll request command. The coordinator will also need to remember which devices sleep in order to know whether or not to cache their messages.

## Notation, Byte & Bit order

All numbers in this documentation are in decimal unless prefixed with 0x, in which case they are hexadecimal. Index counting starts at zero, so the first byte of a message is byte zero.

Multi-byte data is transmitted least-significant byte first ('little-endian'), as is standard in the IEEE 801.15.4 specification.

## Release notes, version 0B400111103520151106tt

tt refers to the device type. Refer to the **DVRC** message for details. In this release, security and beacon networks are not supported. The external oscillator is used, so the 16MHz crystal must be fitted.

## **Bibliography**

IEEE 802.15.4 specification, downloadable from www.ieee.org.

ZigBee for Applications Developers, white paper downloadable from www.flexipanel.com.

ZigBee Specification, downloadable from www.zigbee.org.

CC2420 Data Sheet, downloadable from www.chipcon.com.

## Installation Procedures

## Service Pack Installation

MACdongle is firmware for the UZBee USB IEEE 802.15.4 transceiver. This section explains how to load the MACdongle firmware onto UZBee using FlexiPanel's USBoot bootloading procedure. You can skip the Service Pack Installation section if you know MACdongle is already loaded. To install MACdongle:

- 1. Insert the UZBee into a USB port while holding the recessed pushbutton down. The LED should flash. If this is the first time you have run any USBoot product, you will be asked for the USBoot.inf driver information file, which may be downloaded from www.flexipanel.com.
- 2. Download and unzip the MACdongle development kit from www.flexipanel.com. Run the appropriate application for the firmware you want (e.g. UMDC.exe - see MACdongle Description for further information).

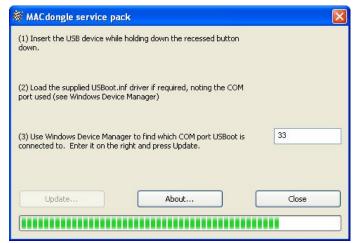

- 3. To determine which COM port number has been assigned to USBoot:
  - a. Click on Start
  - b. Right click on My Computer, select Properties
  - c. Click on the *Hardware* tab, press the *Device Manager* button.
  - d. Open the Ports (COM & LPT) section. You will see the device name USBoot and the COM port number.
- 4. Enter the COM port number in the box provided.
- 5. Press the Update button. The firmware will load automatically and then start running as if you had just inserted MACdongle into a USB slot.

Note that when installed in this way, the MAC address is not preloaded and you may have to specify it using the **+DSMR** command. (Application software such as FlexiPanel's Sniffer should do this for you.) If you use the service pack when you load MACdongle into OEM products for distribution to your customers, it is your responsibility to set the MAC address on behalf your customers. Contact us to obtain an allocation of addresses if you wish to have a contiguous block.

# **MACdongle Installation**

If this is the first time you have run MACdongle, you will be asked for the MACdongle.inf driver information file, which may be downloaded from www.flexipanel.com. The file will be required by users of your products, so it should be packaged with the product or be made readily available on a web-site.

When the USB device is first plugged into a new USB port, Windows will request the .inf file. A dialog box will note that the driver is not certified, to which you should select *Continue Anyway*. The USB device will be assigned an unused COM port number. To determine which number has been assigned:

- 1. Click on Start
- 2. Right click on My Computer, select Properties
- 3. Click on the *Hardware* tab, press the *Device Manager* button.
- 4. Open the Ports (COM & LPT) section. You will see the device name MACdongle and the COM port number.

Your users will also need these instructions.

If you plug the MACdongle into a different socket, the driver may need to reinstall itself a second time, but this time the computer should find .inf file by itself. A different COM port will be assigned, but otherwise the MACdongle will function as normal.

MACdongle should be plugged in before the application attempts to open the COM port. Failure to do so may require the application to be closed and MACdongle to be re-inserted.

#### .inf File Customization

MACdongle uses the standard CDC Windows drivers for data transfer. During installation, only a .inf driver information file is needed. This is called MACdongle.inf, and can be downloaded from www.flexipanel.com.

If you wish to develop your own-brand applications for MACdongle, the .inf driver information file may be customized. It is a text file that may be modified in Windows Notepad as follows. (These steps are optional – you may distribute the MACdongle.inf file as-is.)

- Modify MFGNAME and DESCRIPTION to suit your application.
- The filename may be modified but the .inf suffix should remain.

# **Usage examples**

The following examples show how MACdongle can be used. To test these functions, use the HyperTerminal terminal emulator available in Microsoft Windows to communicate with MACdongle.

Application software interfacing with MACdongle should treat it as a COM port. Since data flow is asynchronous and unpredictable, data transmission should not block data reception and vice versa. For Microsoft Windows programming, for example, it is vital that overlapped file I/O be used.

Note that data are expressed little-endian, i.e. multi-byte values need to be interpreted in reverse-byte order. For example 940D represents the word value 0x0D94.

# Setting the MAC Address

If presence detection generates an error indicating the MAC address is not set, the MAC address should be set.

+DVRR (request version or any command)

+DERI=04 (confirmation – error, MAC address not set)

+DSMR=0600004138C81500 (request to set MAC address)

(confirmation – confirms MAC address set) +DSMC

Note that the MAC address is specified Little-Endian, i.e. the MAC address specified in the example would normally be written as 0015C83841000006. The MAC address is stored in non-volatile memory and only needs to be set once.

You may only use a MAC address which you have been assigned. If you do not have a MAC address allocation, contact FlexiPanel Ltd.

#### Presence Detection

The presence of MACdongle can be checked by issuing a version number request. The last digit is the firmware device type (1 = UMDC, 2 = UMDF, 3 = UMDS)

+DVRR (request version)

+DVRC=0B40011310352015110601 (confirmation – version number may vary)

## **Disabling Timeouts**

If you're evaluating MACdongle by typing in commands, life will be a lot easier if you disable timeouts, so you're not in a rush to type instructions. Caution, however – you must still respond when required rather than issuing another instruction, otherwise the stack will get in a mess.

(request that timeouts be disabled) +DHTR

(confirmation – disabled) +DHTC

## Sending Packets (long address mode)

The simplest way to send data, provided everybody knows each others' MAC addresses and all devices are operating on the same frequency, is to address each other using the MAC address. Packets of data sent using the MDAR request:

```
+MDAR=04000101FFFF0303989898989898989834343434343434FFFF8890abcdef
+MDAR=04000101FFFF0303989898989898983434343434C81500FFFF8890abcdef
+MDAR=04000101FFFF03039898989898989875757575C81500FFFF8890abcdef
                                        (request send data 90ABCDEF, length 04 from
                                       9898989898989898 to 3434343434343434.
                                       long addr mode (0303))
```

```
+MDAC=00000101FFFF030398989898989898983434343434343434FFFF5F
```

(confirmation – data sent)

Transmission is acknowledged. If no reply is received, the confirmation will report failure.

Note that the PAN ID is set to FFFF, indicating no particular PAN. Prior to transmission, ensure all devices select the same frequency channel. The data handle in +MDAR is ignored; the current macDSN value is used and then incremented.

## Receiving Packets (long address mode)

Received packets are normally processed by the MAC layer and generate a MAC-level indication message, e.g.:

```
+MDAI=04001601FFFF030334343434343434343498989898989898FFFF19E890ABCDEF
                                         (indication – 90ABCDEF received from
                                         3434343434343434, long addr mode (0303))
```

Note that a sleepy end device would have to poll for messages; refer to the Receiving Packets In A Network section for more details; the poll would have to specify the coordinator long address in such a case.

## Scanning

An active scan for devices on different channels can be used to determine which networks are operating on which frequencies. Example:

```
+MSCR=000000000000010800F8FF07
                                        (request active scan, all channels 0x0B - 0x1A)
+MSCC=EA0000000000108FF0700F8
                                        (confirmation – scan result, nothing found)
```

Another example:

```
+MSCR=00000000000010800F8FF07
                                        (request scan)
+MBNI=03000C01940D020B0000FF07B98084B043D3120110435A00FF4F444E0001100
                                        (indication – response from network 940D)
```

(confirmation – 01 network found, channel 0B,

PAN ID 940D, coordinator short address 0000)

## Starting a network

To start a network, the coordinator must select an operating frequency and PAN ID based on the results of an active scan. The frequency chosen should be a little-used one and certainly should not have a network with the same PAN ID. The network is then started by setting the device's short address and then issuing a +MSRR start request:

```
(Set short address to 0000)
+MSTR=530000
+MSTC=0053
                                               (Confirm set short address)
+MSRR=0100000034120B00000000000F0F
                                               (Start PAN ID 1234 on channel OB)
+MSTC=00
                                               (Confirm start PAN)
```

Once you have started the network, you should be able to locate it using a scan from another device such as a sniffer.

## Permitting joining

To allow networks to join a coordinator's network, its *AssocPermit* flag must be set:

```
(set AssocPermit to 01)
+MSTR=4101
```

When a device requests to join, (see next section, *Joining a network*,) an association indication will be generated:

```
+MASI=8E001401FFFF03023434343434343434000040BDE4306B2C3412E9
                                                                              (Associate
indication, including CapabilityInformation,
                                     and MAC address of associating device)
```

The coordinator must then decide whether or not to let the device join and issue a MASS response. If it is allowed to join, it is assigned a short address and the status value is zero. If not, the status value should be 0x01 if the PAN is "at capacity" or 0x02 if association is denied.

```
+MASS=000000000000785600000000000000343434343434343434
+MASS=0000000000007856000000000000000757575757575081500
                                    (Associate indication, including Status, allocated
                                    short address 0x5678 and assoc device MAC address)
```

The short address and long address of the joining device must then be stored in a network membership table so that the device may rejoin as an orphan at a later date. In addition, the the CapabilityInformation byte will have to be stored if there are sleepy devices on the network. Otherwise the coordinator will no know whether it can transmit data immediately to the device ("direct", i.e. RxOnWhenIdle) or whether the data should be cached until the device asks for it ("indirect", i.e. RxOffWhenIdle).

## Joining a network

To join a network, a device must first discover it using an active scan. Only networks with their AssocPermit bit set can be joined.

Once a network has been selected, an association request is made:

(Associate request, including *CapabilityInformation*, Channel, Coordinator short address, PAN ID)

The recommended values for CapabilityInformation are 0x8E for Rx-on-when-idle devices and 0x82 for Rx-off-when-idle devices. (These values may change when security is added.)

Note that if you have suppressed timeouts (+DHTR) you will need to send a poll request to receive any response made by the coordinator, e.g.

(Poll request, including *Coord short address*, *PAN ID*)

A response should then be received from the coordinator.

```
+MASC=00001A0134120000
                                     (Association confirmed – Successful (00))
```

If joining is successful, the short address, coordinator short address and PAN ID will automatically be set.

# Permitting rejoining

If a device has already joined a network but is reinitializing and looking for its parent, (see next section, *Rejoining a network*), coordinators in range will receive an orphan indication:

```
+MORI=00001301FFFF03023434343434343434FFFF3434343434345FFF5D
                                    (Orphan indication, including MAC address of
                                   orphan device)
```

The +MORI orphan indication should be responded to with an +MORS orphan response. If the orphan device is a member of the coordinator's network, the coordinator should reply by reminding it of its short address:

```
+MORS=010000000000000343434343434343456
+MORS=01000000000000007575757575756815007856
                                    (Orphan response, including Yes you're mine, and
                                    MAC address and short address of orphan device)
```

Even if the orphan device is a not member of the coordinator's network, the coordinator should respond to the stack:

© FlexiPanel Ltd

```
+MORS=000000000000000343434343434343434FFFF
```

(Orphan response, including *No it's not mine*, and MAC address of orphan device and null short address)

## Rejoining a network

If a device has already joined a network but is reinitializing, it does not need to repeat the join procedure. It can simply perform an orphan scan to see if its coordinator acknowledges it.

```
+MSCR=00000000000030800080000 (request orphan scan, channel 0x0B only)
+MSCC=000000000000303FF070000 (confirmation – scan result, success)
+MSCC=EA000000000308FFF7FFFF (confirmation – scan result, failure)
```

Note that if you specified +DHTR, each channel will be scanned for 20 seconds to give you time to paste a response into HyperTerminal on the coordinator. This is why only channel 0x0B is scanned in this example—it would take ages otherwise!

If rejoining is successful, the *short address*, *coordinator short address* and *PAN ID* attributes will automatically be set.

## Sending Packets

Once a network is established, packets are sent using the MDAR request. If the recipient does not sleep (RxOnWhenIdle), the packet should be sent directly:

If the recipient does sleep (RxOffWhenIdle), a coordinator may send the packet indirectly, i.e. cached until the device wakes to poll for messages:

(confirmation – data sent)

+DCTI indicates only that the packet is sequenced. Actual confirmation will arrive later when the packet is sent or times out:

In the meantime, further requests may be made; the number of messages that may be cached like this varies with message length; the absolute maximum is 32.

To broadcast, use the short address FFFF:

unacknowledged (00))

Broadcast packets should be neither indirect nor acknowledged.

## Receiving Packets In A Network

Received packets are normally processed by the MAC layer and generate a MAC-level indication message, *e.g.*:

```
+MDAI=04500A01341202020000989898989898010034343434343434341225E890ABCDEF (indication –packet received)
```

If the device is a sleepy device, it must first request data from the coordinator using a poll request. Typically, it will issue poll requests on a regular basis while awake:

## **Sniffing**

Address filtering can be turned off by enabling promiscuous mode. In this mode, received packets are not processed by the MAC layer but instead generate PDAI messages:

```
+MSTR=000B (request channel 0B, 2405MHz)

+MSTC=0000 (confirmation – channel set)

+MSTR=5101 (request promiscuous mode)

+MSTC=0051 (confirmation – promiscuous mode set)

+PDAI=0512005FF3EC (indication – packet received)
```

This mode is used by the Pixie Sniffer application to provide a sniffing tool. Any version of MACdongle can be used as a sniffer detector.

# **Message Reference**

### **Format**

Messages sent to and received from MACdongle take the form of ASCII message strings with the following general format:

#### +XXXX=hhhhhhhh<CR><LF>

All messages begin with the + character followed by the four-letter command or response code **XXXX**, followed by the = character. If any additional data accompanies the message, it usually follows as a series of bytes each represented two hexadecimal digits **hh**. Multi-byte integers are parsed *little-Endian*, i.e. least significant byte first. If no additional data accompanies the message, the = character may be omitted. Finally, the string is terminated with a carriage return character **CR>** and optionally a linefeed **LF>** character. Extra **CR>** and/or **LF>** characters are permitted between messages. Inline editing (*e.g.* pressing backspace) is not supported.

Do not send a message until processing of the previous message is complete. After processing a command, MACdongle ignores all characters until a + character is received. To abandon after starting it by entering +, press z until a **DERI** syntax error is generated. After processing a command, MACdongle ignores all characters until a + character is received.

## Device Messages

Messages starting with a **D** character relate to device settings and values.

### **Error indication (DERI)**

DERI indicates a device-level error occurred. Example:

### +DERI=01

The following error values may be reported:

| <u>Value</u> | <u>Interpretation</u>                                    |
|--------------|----------------------------------------------------------|
| 01           | Syntax error – message not recognized                    |
| 02           | Syntax error – parameters syntax invalid                 |
| 03           | Syntax error – parameters count invalid                  |
| 04           | MAC address not valid – send <b>+DRMC=</b> message first |
| 05           | MAC address has already been set, cannot be changed      |
| 06           | Message not currently supported                          |

#### **Enquire MAC Address request (DMCR)**

DMCR enquires the MAC address of MACdongle. MACdongle will generate a DMCC confirmation containing the MAC address. Example:

#### +DMCR

#### **Enquire MAC Address confirm (DMCC)**

DMCC confirms the 8-byte MAC address of the MACdongle. Example:

#### +DMCC=0600004138C81500

Note that the MAC address is specified Little-Endian, i.e. the MAC address specified in the example would normally be written as 0015C83841000006.

## Set MAC Address request (DSMR)

DSMR specifies a MAC address for MACdongle. This command may only be completed once, and since it will normally be set for you, this command will usually generate an error. If you use a bootloader to program the MACdongle firmware, you should first identify and note down the current the MAC address and then re-set it using this command. You may only use the MAC address which the hardware has been allocated. For R&D purposes, MAC addresses in the range 0015C83841000000 to 0015C8384100FFFF may be specified.

MACdongle will generate a DSMC confirmation in response. Example:

#### +DSMR=0600004138C81500

Note that the MAC address is specified Little-Endian, i.e. the MAC address specified in the example would normally be written as 0015C83841000006.

#### **Set MAC Address confirm (DSMC)**

DSMC confirms that a DSMR request completed without error. It has no arguments. Example:

+DSMC

### Version request (DVRR)

DVRR requests firmware version information from MACdongle. MACdongle will generate a DVRC confirmation in response. Example:

+DVRR

#### **Version confirm (DVRC)**

The DVRC confirmation is generated by MACdongle in response to a DVRR request. Example:

+DVRC=0B40011110352024040601

The ID takes the form +DVRC=UUUUPPPPVVVVVVDDMMYYtt, where the digits are as follows:

*UUUU* USB Vendor ID (0B40 always)

USB Product ID (0111 indicates MACdongle firmware is loaded) PPPP

**VVVVVV** MACdongle version number

**DDMMYY** Firmware release date

tt Device type (01 = UMDC, 02 = UMDF, 03 = UMDSC)

#### LED Display request (DLDR)

DLDR sets the state of the MACdongle LED. MACdongle will generate a DLDC confirmation in response. Examples:

```
+DLDR=00 (LED off – initial state)
+DLDR=01 (LED on)
```

### LED Display confirm (DLDC)

DLDC confirms that a DLDR request completed without error. It has no arguments. Example:

+DLDC

#### **Pushbutton indication (DPBI)**

DPBI indicates a change of state of the pushbutton. It has a one byte argument, which is nonzero if the button was pressed and zero if the button was released. Examples:

```
+DPBI=01 (Pushbutton was pressed)
+DPBI=00 (Pushbutton was released)
```

#### Suppress Timeout request (DHTR)

Certain commands (association indications and orphan indications) timeout quickly if no response is received from the host. If you're evaluating PixieMAC using HyperTerminal, you haven't a hope of typing in responses in time. The +DHTR command extends timeouts until the time the module is powered up, allowing easier evaluation with HyperTerminal. The extension is infinite in the case of association indications and 20 seconds in the case of orphan indications. Caution, however – you must still respond when required rather than issuing another instruction, otherwise the stack will get in a mess. (Also note that you may have to send out poll requests to actually receive a response which would normally have timed out – see the usage examples.)

### Example:

+DHTR

### **Suppress Timeout request (DHTC)**

DHTC confirms that a DHTR request completed without error. It has no arguments.

#### **Continue indication (DCTI)**

When issued in response to an associate response (+MASS) or orphan response (+MORS), DCTI indicates that the message has been processed. The next command may now be sent.

When issued in response to an indirect data request (+MDAR), DCTI indicates that the message has been cached waiting for the recipient to wake up. The next command may now be sent; +MDAC confirmation of this request will follow when the message is transmitted or times out; it may be identified by its *msduHandle*.

## PHY Messages

Messages starting with a **P** character relate to the MAC layer.

#### Physical-layer data indication (PDAI)

When promiscuous mode is set, (refer to MSTR command), no address filtering is applied and all received packets are intercepted at the PHY level and converted direct to PDAI messages. The FCS (checksum) field will have been already verified and, contrary to the IEEE 802.15.4 specification, the first and second bytes of the FCS field will contain CC2420-defined RSSI and LQI values.

| Command format |        | +PDAI={l+Length bytes}       |
|----------------|--------|------------------------------|
| Length         | 1 byte | Packet length in bytes (PHR) |
| Data           | Length | PHY payload                  |

## MAC Messages

Messages starting with an **M** character relate to the MAC layer.

## MCPS-DATA.request (MDAR)

MDAR requests a data packet be transmitted.

| Command format |                  | +MDAR={ msduLength + 27 bytes}                              |
|----------------|------------------|-------------------------------------------------------------|
| msduLength     | 1 byte           | Length of payload <i>msdu</i> to follow                     |
| Filler1        | 1 byte           | (fill with 00)                                              |
| FrameType      | 1 byte           | 0x00 = Beacon frame                                         |
|                |                  | 0x01 = Data frame                                           |
|                |                  | 0x02 = Ack frame                                            |
|                |                  | 0x03 = MAC command frame                                    |
| TxOptions      | 1 byte           | Transmit options                                            |
| SrcPanId       | 2 bytes          | Source PAN ID                                               |
| SrcAddrMode    | 1 byte           | Source addressing mode                                      |
| DstAddrMode    | 1 byte           | Destination addressing mode                                 |
| SrcAddr        | 8 bytes          | Source address. (If SrcAddrMode specifies short addresses,  |
|                |                  | ignore last 6 bytes.)                                       |
| DstAddr        | 8 bytes          | Destination address. (If <i>DstAddrMode</i> specifies short |
|                |                  | addresses, ignore last 6 bytes.)                            |
| DstPanId       | 2 bytes          | Destination PAN ID                                          |
| msduHandle     | 1 byte           | Data handle                                                 |
| msdu           | msduLength bytes | Payload to be transmitted                                   |
|                |                  | IEEE 802.15.4 section 7.1.1.1                               |

## MCPS-DATA.confirm (MDAC)

MDAC responds to an MCPS-DATA.request. Note that +MDAC messages can be generated in response to internally generated MCPS-DATA.requests. If not received in response to an +MDAR command with a matching data handle, the confirmation should be ignored.

| Command format |          | +MDAC={27 bytes}                                                   |
|----------------|----------|--------------------------------------------------------------------|
| status         | 1 byte   | Result as enumeration                                              |
| Filler1        | 25 bytes | (ignore)                                                           |
| msduHandle     | 1 byte   | Data handle (equals macDSN number at time of <b>+MDAR</b> request) |
|                |          | IEEE 802.15.4 section 7.1.1.2                                      |

## MCPS-DATA.indication (MDAI)

MDAI indicates a data packet has been received. Note that CC2420 Auto-ACK is set, so packets are automatically acknowledged at the MAC level when not in promiscuous mode.

| Command format  | t                | +MDAI={ msduLength + 26 bytes}                                    |
|-----------------|------------------|-------------------------------------------------------------------|
| msduLength      | 1 byte           | Length of payload msdu                                            |
| SecurityUse     | 1 byte           | Security indicator                                                |
| Filler1         | 2 bytes          | (ignore)                                                          |
| SrcPanId        | 2 bytes          | Source PAN ID                                                     |
| SrcAddrMode     | 1 byte           | Source addressing mode                                            |
| DstAddrMode     | 1 byte           | Destination addressing mode                                       |
| SrcAddr         | 8 bytes          | Source address. (If <i>SrcAddrMode</i> specifies short addresses, |
|                 |                  | ignore last 6 bytes.)                                             |
| DstAddr         | 8 bytes          | Destination address. (If <i>DstAddrMode</i> specifies short       |
|                 |                  | addresses, ignore last 6 bytes.)                                  |
| DstPanId        | 2 bytes          | Destination PAN ID                                                |
| mpduLinkQuality | 1 byte           | Link quality                                                      |
| ACLEntry        | 1 byte           | macSecurityMode parameter                                         |
| msdu            | msduLength bytes | Payload received                                                  |
|                 |                  | IEEE 802.15.4 section 7.1.1.3                                     |

## MCPS-PURGE.request (MPGR)

MPGR requests a transmit packet gets purged from the queue.

| Command format |          | <b>+MPGR=</b> {27 bytes}      |
|----------------|----------|-------------------------------|
| Filler1        | 26 bytes | (fill with 00)                |
| msduHandle     | 1 byte   | Data handle                   |
|                |          | IEEE 802.15.4 section 7.1.1.4 |

# MCPS-PURGE.confirm (MPGC)

MPGC reports on a purge operation.

| Command format |          | <b>+MPGC=</b> {27 bytes}      |
|----------------|----------|-------------------------------|
| status         | 1 byte   | Result as enumeration         |
| Filler1        | 25 bytes | (ignore)                      |
| msduHandle     | 1 byte   | Data handle                   |
|                |          | IEEE 802.15.4 section 7.1.1.5 |

## MLME-ASSOCIATE.request (MASR)

MASR requests an association with a PAN coordinator.

| <b>Command format</b> | t       | +MASR={26 bytes}                                                        |
|-----------------------|---------|-------------------------------------------------------------------------|
| CapabilityInfo        | 1 byte  | Capabilities of associating device                                      |
|                       |         | Bit 0: True if Alt PAN Coordinator capable                              |
|                       |         | Bit 1: True if Full Function Device                                     |
|                       |         | Bit 2: True if mains powered                                            |
|                       |         | Bit 3: True if Rx-on-when idle (i.e. not sleepy)                        |
|                       |         | Bit 4: Reserved                                                         |
|                       |         | Bit 5: Reserved                                                         |
|                       |         | Bit 6: True if security capable                                         |
|                       |         | Bit 7: True if short address is to be allocated                         |
| SecurityEnable        | 1 byte  | True if security enabled                                                |
| Filler1               | 4 byte  | (fill with 00)                                                          |
| LogicalChannel        | 1 byte  | Channel on which to associate                                           |
| CoordAddrMode         | 1 byte  | Coordinator addressing mode $(0x02 = \text{short}, 0x03 = \text{long})$ |
| Filler2               | 8 byte  | (fill with 00)                                                          |
| CoordAddress          | 8 bytes | Coordinator address. (If CoordAddrMode specifies short                  |
|                       |         | addresses, ignore last 6 bytes.)                                        |
| CoordPANid            | 2 bytes | Coordinator PAN ID                                                      |
|                       |         | IEEE 802.15.4 section 7.1.3.1                                           |

## **MLME-ASSOCIATE.indication (MASI)**

MASI indicates the reception of an association request from another device. A MASS response *must* be generated if this indication is received.

| <b>Command format</b> | t        | <b>+MASI</b> ={28 bytes}                               |
|-----------------------|----------|--------------------------------------------------------|
| CapabilityInfo        | 1 byte   | Capabilities of associating device (see <b>+MASR</b> ) |
| SecurityEnable        | 1 byte   | True if security enabled                               |
| Filler1               | 6 bytes  | (ignore)                                               |
| DeviceAddr            | 8 bytes  | Associating device address                             |
| Filler2               | 11 bytes | (ignore)                                               |
| ACLEntry              | 1 byte   | macSecurityMode parameter                              |
|                       |          | <i>IEEE 802.15.4 section 7.1.3.2</i>                   |

## MLME-ASSOCIATE.response (MASS)

MASS initiates a response to a request for association with a PAN coordinator.

| <b>Command format</b> | t       | <b>+MASS=</b> {24 bytes}                 |
|-----------------------|---------|------------------------------------------|
| Status                | 1 byte  | Result as enumeration                    |
| SecurityEnable        | 1 byte  | True if security enabled                 |
| Filler1               | 4 bytes | (ignore)                                 |
| AssocShortAddr        | 2 bytes | Short address allocated                  |
| Filler2               | 8 bytes | (ignore)                                 |
| DeviceAddress         | 8 bytes | Address of device requesting association |
|                       |         | IEEE 802.15.4 section 7.1.3.3            |

## MLME-ASSOCIATE.confirm (MASC)

MASC confirms the completion of an association request.

| Command format |         | <b>+MASC=</b> {16 bytes}   |                               |
|----------------|---------|----------------------------|-------------------------------|
| Status         | 1 byte  | Result as enumeration      |                               |
| Filler1        | 7 bytes | (ignore)                   |                               |
| DeviceAddr     | 8 bytes | Associating device address |                               |
|                |         |                            | IEEE 802.15.4 section 7.1.3.4 |

## **MLME-DISASSOCIATE.request (MDSR)**

MDSR requests disassociation from a PAN coordinator.

| <b>Command format</b> | t       | <b>+MDSR=</b> {16 bytes} |                               |
|-----------------------|---------|--------------------------|-------------------------------|
| DisassocReason        | 1 byte  | Dissociation reason      |                               |
| SecurityEnable        | 1 byte  | True if security enabled |                               |
| Filler1               | 6 bytes | (fill with 00)           |                               |
| DeviceAddress         | 8 bytes | Device address           |                               |
|                       |         |                          | IEEE 802.15.4 section 7.1.4.1 |

## **MLME-DISASSOCIATE.indication (MDSI)**

MDSI indicates the reception of a disassociation request.

| Command format |          | <b>+MDSI=</b> {28 bytes}  |                               |
|----------------|----------|---------------------------|-------------------------------|
| DisassocReason | 1 byte   | Dissociation reason       |                               |
| SecurityEnable | 1 byte   | True if security enabled  |                               |
| Filler1        | 6 bytes  | (ignore)                  |                               |
| DeviceAddress  | 8 bytes  | Device address            |                               |
| Filler2        | 11 bytes | (ignore)                  |                               |
| ACLEntry       | 1 byte   | macSecurityMode parameter |                               |
|                | •        | -                         | IEEE 802.15.4 section 7.1.4.2 |

## MLME-DISASSOCIATE.confirm (MDSC)

MDSC confirms the completion of a disassociation request.

| Command format | t      | <b>+MDSC=</b> {1 byte} |                               |
|----------------|--------|------------------------|-------------------------------|
| status         | 1 byte | Result as enumeration  |                               |
|                |        |                        | IEEE 802.15.4 section 7.1.4.3 |

## **MLME-BEACON-NOTIFY.indication (MBNI)**

MBNI indicates the reception of a disassociation request.

| <b>Command format</b> | t               | +MBNI={sduLength + 23 bytes}                           |
|-----------------------|-----------------|--------------------------------------------------------|
| sduLength             | 1 byte          | Length of payload sdu                                  |
| SecurityUse           | 1 byte          | Security indicator                                     |
| Filler1               | 2 bytes         | (ignore)                                               |
| CoordPanId            | 2 bytes         | Coordinator PAN ID                                     |
| CoordAddrMode         | 1 byte          | Coordinator addressing mode                            |
| LogicalChannel        | 1 byte          | Logical frequency channel 0x0B – 0x1A                  |
| CoordAddr             | 8 bytes         | Coordinator address. (If CoordAddrMode specifies short |
|                       |                 | addresses, ignore last 6 bytes.)                       |
| Timestamp             | 3 bytes         | Timestamp                                              |
| BSN                   | 1 byte          | Sequence number                                        |
| Filler2               | 1 byte          | (ignore)                                               |
| SecurityFailure       | 1 byte          | Security failure                                       |
| GTSpermit             | 1 byte          | Coordinator accepts GTS requests                       |
| SuperframeSpec        | 2 bytes         | Superframe specification                               |
| LinkQuality           | 1 byte          | Link quality                                           |
| ACLEntry              | 1 byte          | macSecurityMode parameter                              |
| AddrList              | 0 bytes         | (Beacon networks not currently supported)              |
| sdu                   | sduLength bytes | Beacon payload                                         |
|                       |                 | IEEE 802.15.4 section 7.1.5.1                          |

## **MLME-GET.request (MGTR)**

MGTR requests MAC and PHY attribute data. Refer to MLME-SET for a list of available attributes.

| Command format | t      | <b>+MGTR=</b> {1 byte} |                               |
|----------------|--------|------------------------|-------------------------------|
| Attribute      | 1 byte | Attribute requested    |                               |
|                |        |                        | IEEE 802.15.4 section 7.1.6.1 |

#### **MLME-GET.confirm (MGTC)**

MGTC confirms attribute data.

| Command format |            | +MGTC={varies according to attribute} |
|----------------|------------|---------------------------------------|
| status         | 1 byte     | Result as enumeration                 |
| Attribute      | 1 byte     | Attribute (see table in MSTR section) |
| AttributeValue | (see MSTC) | Attribute value                       |
|                |            | IEEE 802.15.4 section 7.1.6.2         |

### MLME-GTS.request (MTSR)

MRGT requests a guaranteed time slot allocation or deallocation. The command relates to beacon networks and is currently not supported.

## MLME-GTS.confirm (MTSC)

MCGT confirms a request for a guaranteed time slot allocation or deallocation. The command relates to beacon networks and is currently not supported

## **MLME-GTS.indication (MTSI)**

MGTC indicates that a guaranteed time slot allocation or deallocation has occurred. The command relates to beacon networks and is currently not supported

## **MLME-ORPHAN.indication (MORI)**

MORI indicates the presence of an orphaned device. A MORS response must be generated indicating whether or not this device is the PAN coordinator for the orphan device.

| Command format |          | <b>+MORI=</b> {28 bytes}  |                               |
|----------------|----------|---------------------------|-------------------------------|
| Filler1        | 1 byte   | (ignore)                  |                               |
| SecurityUse    | 1 byte   | True if security enabled  |                               |
| Filler2        | 6 bytes  | (ignore)                  |                               |
| OrphanAddr     | 8 bytes  | Orphan device address     |                               |
| Filler3        | 11 bytes | (ignore)                  |                               |
| ACLEntry       | 1 byte   | macSecurityMode parameter |                               |
|                | •        |                           | IEEE 802.15.4 section 7.1.8.1 |

#### MLME-ORPHAN.response (MORS)

MORS responds to the presence of an orphaned device.

| Command format  |         | +MORS={18 bytes}                         |
|-----------------|---------|------------------------------------------|
| AssociateMember | 1 byte  | True if associated with this coordinator |
| SecurityEnable  | 1 byte  | True if security enabled                 |
| Filler1         | 6 bytes | (fill with 00)                           |
| OrphanAddr      | 8 bytes | Orphan address                           |
| ShortAddr       | 2 bytes | Short address                            |
|                 |         | IEEE 802.15.4 section 7.1.8.2            |

#### MLME-RESET.request (MRSR)

MRSR requests that a reset operation is performed.

| <b>Command format</b> | t      | +MRSR={1 byte}                 |                               |
|-----------------------|--------|--------------------------------|-------------------------------|
| SetDefaultPIB         | 1 byte | If true, resets PIB attributes |                               |
|                       | -      |                                | IEEE 802.15.4 section 7.1.9.1 |

#### **MLME-RESET.confirm (MRSC)**

MRSC confirms the result of a reset operation.

| <b>Command format</b> |        | <b>+MRSC=</b> {1 byte} |                         |
|-----------------------|--------|------------------------|-------------------------|
| status                | 1 byte | Result as enumeration  |                         |
|                       |        | IEEE 80                | 02.15.4 section 7.1.9.2 |

# MLME-RX-ENABLE.request (MRXR)

MRXR requests the receiver is enabled for a finite time. The command relates to beacon networks and is currently not supported.

#### MLME-RX-ENABLE.confirm (MRXC)

MRXC confirms a request for the receiver to be enabled for a finite time. The command relates to beacon networks and is currently not supported

#### MLME-SCAN.request (MSCR)

MSCR requests that a scan operation is performed. The following types of scan are possible:

Energy detect: Report radio activity density on channel, including Bluetooth and Wi-Fi, etc.

Passive scan: Listen for & report IEEE 802.15.4 activity on channel, including ZigBee, MailBox, etc.

*Active scan:* Issue beacon requests and listen for beacon responses from IEEE 802.15.4 devices on channel, including ZigBee, MailBox, etc.

*Orphan scan:* Issue orphan notification on channels and listen for claim of ownership (coordinator realignment) from a coordinator.

| Command format |         | +MRSC={12 bytes}                                                 |  |
|----------------|---------|------------------------------------------------------------------|--|
| Filler1        | 6 bytes | (fill with 00)                                                   |  |
| Scan type      | 1 byte  | Scan type $(00 = \text{Energy detect}, 01 = \text{Active scan},$ |  |
|                |         | 02 = Passive scan, $03 = $ Orphan scan                           |  |
| Scan duration  | 1 byte  | Scan duration                                                    |  |
| Scan channels  | 4 bytes | Scan channels                                                    |  |
|                |         | Bit $11 = \text{true to scan channel } 0x0B$                     |  |
|                |         | Bit $12 = \text{true to scan channel } 0\text{x}0\text{C}$ , etc |  |
|                |         | IEEE 802.15.4 section 7.1.11.1                                   |  |

## MLME-SCAN.confirm (MSCC)

MSCC confirms the result of a scan operation. Note that in the case of an orphan scan, a successful result will automatically set the *macCoordExtendedAddress*, *macCoordShortAddress*, *macPANId*, *macShortAddress* and *phyCurrentChannel* attributes to the correct values.

| <b>Command format</b>      |                                                                                                  | +MSCC={size varies}                                    |  |
|----------------------------|--------------------------------------------------------------------------------------------------|--------------------------------------------------------|--|
| status                     | 1 byte                                                                                           | Result as enumeration                                  |  |
| ResultListSize             | 1 byte                                                                                           | Number of results returned                             |  |
| Filler1                    | 4 bytes                                                                                          | (ignore)                                               |  |
| Scan type                  | 1 byte                                                                                           | Scan type                                              |  |
| Filler2                    | 1 byte                                                                                           | (ignore)                                               |  |
| Unscanned channels         | 4 bytes                                                                                          | Unscanned channels                                     |  |
| EnergyDetectList†          | ResultListSize                                                                                   | Energy detect list (1-byte values equal to [RSSI+128]) |  |
| PanDescrList†              | 20 ×                                                                                             | PAN Descriptor list (20-byte PAN Descriptor values)    |  |
|                            | ResultListSize                                                                                   |                                                        |  |
| † EnergyDetectList for ene | † EnergyDetectList for energy detect scans only. PanDescrList for active and passive scans only. |                                                        |  |
|                            |                                                                                                  | IEEE 802.15.4 section 7.1.11.2                         |  |

The PAN Descriptor List elements have the following format:

| PAN Descriptor Li | ist     | {20 bytes}                                             |
|-------------------|---------|--------------------------------------------------------|
| Flags             | 1 byte  | Bit 0: 1 for <i>CoordAddrMode</i> long, 0 for short    |
|                   |         | Bit 1: GTSPermit                                       |
|                   |         | Bit 2: SecurityUse                                     |
|                   |         | Bit 3: SecurityFailure                                 |
|                   |         | Bits 4-7: ACLEntry                                     |
| LogicalChannel    | 1 byte  | Logical frequency channel $0x0B - 0x1A$                |
| CoordPANid        | 2 bytes | Coordinator PAN ID                                     |
| CoordAddress      | 8 bytes | Coordinator address. (If CoordAddrMode specifies short |
|                   |         | addresses, ignore last 6 bytes.)                       |
| SuperframeSpec    | 2 bytes | Superframe specification                               |
| Timestamp         | 3 bytes | Timestamp                                              |
| LinkQuality       | 1 byte  | Link quality as reported by CC2420                     |
| Filler1           | 2 bytes | (ignore)                                               |

## **MLME-COMM-STATUS.indication (MCSI)**

MCSI indicates a communications status. In many cases they are confirmations only and may be internally generated (e.g. in response to a MLME-POLL.request) and may be ignored.

| Command forma | nt      | +MCSI={24 bytes}                                              |
|---------------|---------|---------------------------------------------------------------|
| status        | 1 byte  | Result as enumeration                                         |
| Filler1       | 3 bytes | (ignore)                                                      |
| PanId         | 2 bytes | PAN ID (not populated since always macPIB.macPANId)           |
| SrcAddrMode   | 1 byte  | Source addressing mode (not populated since always 0x03=long) |
| DstAddrMode   | 1 byte  | Destination addressing mode (not populated since always 0x03) |
| SrcAddr       | 8 bytes | Source address (not populated since always MAC address)       |
| DstAddr       | 8 bytes | Destination address.                                          |
|               |         | IEEE 802.15.4 section 7.1.12.1                                |

## MLME-SET.request (MSTR)

MSTR requests to set certain MAC and PHY attributes.

| Command format |           | +MSTR={ varies according to attribute } |
|----------------|-----------|-----------------------------------------|
| Attribute      | 1 byte    | Attribute # to be set (see table below) |
| Attribute      | See below | Attribute value                         |
|                |           | IEEE 802.15.4 section 7.1.13.1          |

The following PIB attributes are implemented. Caution should be used in setting attributes and changes may or may not have an effect depending on when they are made.

| Attribute                     | Bytes                  | Attr # | Settable?             |
|-------------------------------|------------------------|--------|-----------------------|
| phyCurrentChannel             | 1 byte                 | 0x00   | Yes                   |
| phyTransmitPower              | 1 byte†                | 0x02   | Yes                   |
| phyCCAMode                    | 1 byte                 | 0x03   | Constant = 3          |
| macAckWaitDuration            | 3 bytes                | 0x40   | Constant (one second) |
| macAssociationPermit          | 1 byte (Boolean)       | 0x41   | Yes                   |
| macBattLifeExt                | 1 byte (Boolean)       | 0x43   | Constant = 0          |
| macBattLifeExtPeriods         | 1 byte (Boolean)       | 0x44   | Yes                   |
| macBeaconPayload              | macBeaconPayloadLength | 0x45   | Yes                   |
| macBeaconPayloadLength        | 1 byte                 | 0x46   | Constant = 3          |
| macBeaconOrder                | 1 byte                 | 0x47   | Constant = 15         |
| macCoordExtendedAddress       | 8 bytes                | 0x4A   | Yes                   |
| macCoordShortAddress          | 2 bytes                | 0x4B   | Yes                   |
| macDSN                        | 1 byte                 | 0x4C   | Yes                   |
| macMaxCSMABackoffs            | 1 byte                 | 0x4E   | Yes                   |
| macMinBE                      | 1 byte                 | 0x4F   | Yes                   |
| macPANId                      | 2 bytes                | 0x50   | Yes                   |
| macPromiscuousMode§           | 1 byte (Boolean)       | 0x51   | Yes                   |
| macShortAddress               | 2 bytes                | 0x53   | Yes                   |
| macSuperframeOrder            | 1 byte                 | 0x54   | Constant = 15         |
| macTransactionPersistenceTime | 1 byte                 | 0x55   | Yes                   |
| All other attributes          | Not implemented        |        |                       |

<sup>†</sup> Format as specified in CC2420 PA\_LEVEL specification, e.g. FF = 0dBm, EF = -7dBm, etc.

IEEE 802.15.4 section 7.4 (Tables 71 and 72)

#### MLME-SET.confirm (MSTC=xxxx)

MSTC confirms a request to set attribute data. Due to a coding error, MSTC is the same confirmation code as for a start confirmation. A start confirmation always has one byte of data; a set confirmation always has two.

| Command forma | nt     | <b>+MSTC=</b> {2 bytes} |                                |
|---------------|--------|-------------------------|--------------------------------|
| status        | 1 byte | Result as enumeration   |                                |
| Attribute     | 1 byte | Attribute               |                                |
|               |        |                         | IEEE 802.15.4 section 7.1.13.2 |

<sup>§</sup> In promiscuous mode, no address filtering nor MAC-level processing of received packets takes place. Received packets are translated to PDAI commands instead. This is intended for IEEE 802.15.4 sniffers. In this mode, MAC level requests will not function correctly.

#### MLME-START.request (MSRR)

MSRR requests that a start operation is performed. Since beacon networks are not supported, the request affects coordinators only and its only effect is the set the logical frequency channel and the PAN ID. (For other devices, these parameters are set during orphan scan or association.)

| <b>Command format</b> | t       | +MSRR={14 bytes}                                      |
|-----------------------|---------|-------------------------------------------------------|
| Flags                 | 1 byte  | Bit 0: PANCoordinator                                 |
|                       |         | Bit 1: BatteryLifeExtension, should equal 0           |
|                       |         | Bit 2: CoordRealignment                               |
|                       |         | Bit 3: SecurityEnable                                 |
| Filler1               | 3 bytes | (fill with 00)                                        |
| PANid                 | 2 bytes | PAN ID, if coordinator                                |
| LogicalChannel        | 1 byte  | Logical frequency channel 0x0B – 0x1A, if coordinator |
| Filler1               | 5 bytes | (fill with 00)                                        |
| BeaconOrder           | 1 byte  | Beacon order (should equal 0F)                        |
| SuperframeOrder       | 1 byte  | Superframe order (should equal 0F)                    |
|                       |         | IEEE 802.15.4 section 7.1.14.1                        |

#### MLME-START.confirm (MSTC=xx)

MSRC confirms the result of a start operation. Note: due to a coding error, this confirmation uses the letters MSTC rather than the more logical MSRC. This is the same confirmation code as for a set confirmation. A start confirmation always has one byte of data; a set confirmation always has two.

| <b>Command format</b> |        | <b>+MSTC=</b> {1 byte}         |
|-----------------------|--------|--------------------------------|
| status                | 1 byte | Result as enumeration          |
|                       |        | IEEE 802.15.4 section 7.1.14.2 |

#### MLME-SYNC.request (MSYR)

MSYR requests to synchronize with a coordinator. The command relates to beacon networks and is currently not supported.

### MLME-SYNC-LOSS.indication (MSLI)

MSLI indicates loss of synchronization with a coordinator. The command relates to beacon networks and is currently not supported.

#### MLME-POLL.request (MPLR)

MPLR requests data from the coordinator. These must be sent regularly by sleepy end devices in order to retrieve data that is being cached for them by a coordinator.

Note that the source address mode for the data request must match the addressing mode of the message being sent; the source address mode will be long if the short address is 0xFFFF or 0xFFFE,

or short otherwise. An +MPLC confirmation will only be issued when no further data is pending; otherwise, the response will be an +MDAI data indication.

| <b>Command format</b> |         | +MRPL={26 bytes}                                            |
|-----------------------|---------|-------------------------------------------------------------|
| Filler1               | 1 byte  | (fill with 00)                                              |
| SecurityEnable        | 1 byte  | Security enabled                                            |
| Filler2               | 5 bytes | (fill with 00)                                              |
| CoordAddrMode         | 1 byte  | Coordinator addressing mode                                 |
| Filler3               | 8 bytes | (fill with 00)                                              |
| DstAddr               | 8 bytes | Coordinator address. (If <i>DstAddrMode</i> specifies short |
|                       |         | addresses, ignore last 6 bytes.)                            |
| DstPanId              | 2 bytes | Coordinator PAN ID                                          |
|                       |         | IEEE 802.15.4 section 7.1.16.1                              |

## **MLME-POLL.confirm (MPLC)**

MPLC confirms a request for data from the coordinator. If data is available, the response will be an MDAI data indication rather than an MPLC poll confirm.

| <b>Command format</b> |        | +MCPL={1 byte}                                          |
|-----------------------|--------|---------------------------------------------------------|
| status                | 1 byte | Result as enumeration. (Usually $0xEB = no more data$ ) |
|                       |        | IEEE 802.15.4 section 7.1.16.2                          |

Page 28 17-Sep-07

# Reference

## **Radio Frequency**

| Max RF output power     | 1mW = 0dBm                                |
|-------------------------|-------------------------------------------|
| RF frequency range      | 2400MHz to 2485MHz                        |
| Communications protocol | IEEE 802.15.4 (DSSS O-QPSK chip encoding) |
| Raw data rate           | 250kbit/s                                 |
| RF channels             | 16                                        |
| Free space range with   | Approx 120m                               |
| integral antenna        |                                           |

#### **Electrical**

| USB specification version | 2.0                                          |
|---------------------------|----------------------------------------------|
| USB driver                | usbser.sys (Supplied with Microsoft Windows) |
| USB plug                  | Type A                                       |
| Maximum current draw      | 30mA                                         |

#### Mechanical

| Max operating/storage temperature | -40°C to +85 °C             |
|-----------------------------------|-----------------------------|
| Dimensions LxWxH mm               | 55.7 × 20.3 x 10.5 (note 1) |

<sup>1.</sup> Excludes USB plug

# Regulatory

| FCC compliance                  | G-antenna version compliant, awaiting certificate |
|---------------------------------|---------------------------------------------------|
| CE compliance                   | G-antenna version compliant, awaiting certificate |
| IC (Industry Canada) compliance | G-antenna version compliant, awaiting certificate |

# **Contact Information**

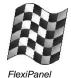

Developed by:

FlexiPanel Ltd 2 Marshall St, 3rd Floor, London W1F 9BB, United Kingdom email: support@flexipanel.com www.flexipanel.com

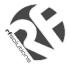

Manufactured and distributed by:

R F Solutions Ltd Unit 21, Cliffe Industrial Estate, Lewes, BN8 6JL, United Kingdom email: sales @rfsolutions.co.uk http://www.rfsolutions.co.uk Tel: +44 (0) 1273 898 000